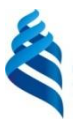

### МИНИСТЕРСТВО НАУКИ И ВЫСШЕГО ОБРАЗОВАНИЯ И РОССИЙСКОЙ ФЕДЕРАЦИИ

Федеральное государственное автономное образовательное учреждение

высшего образования

**«Дальневосточный федеральный университет»** (ДВФУ)

#### **ПОЛИТЕХНИЧЕСКИЙ ИНСТИТУТ (ШКОЛА)** «СОГЛАСОВАНО»<sup>1</sup> «УТВЕРЖДАЮ» Руководитель ОП Директор департамента архитектуры и дизайна Р. Е. Тлустый Bra.F. Бабенко (подпись)  $(\Phi$ .*H.O.* pyk. OII) (подпись) (Ф.И.О. директор.) « 14 » октября 2020 г.  $\frac{14 \times 14}{20}$  рактября 2020 г.

# **РАБОЧАЯ ПРОГРАММА ДИСЦИПЛИНЫ**

**Информационные технологии в дизайне архитектурной среды Направление 07.03.03 Дизайн архитектурной среды Профиль «Архитектурно-дизайнерское проектирование» Форма подготовки – очная**

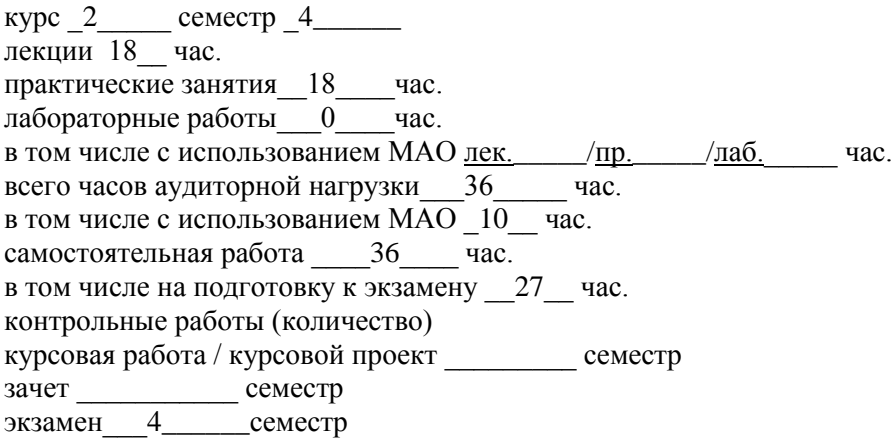

Рабочая программа составлена в соответствии с требованиями Федерального государственного образовательного стандарта по направлению подготовки 07.03.03 Дизайн архитектурной среды**,** утвержденного приказом Министерства образования и науки РФ от 8 июня 2017 г. № 509. Рабочая программа обсуждена на заседании департамента архитектуры и дизайна протокол № 2 от 14 октября 20210 г. Директор департамента А.Г. Бабенко Составители: Е.А. Мовчан Д.Н. Сороченко

#### Оборотная сторона титульного листа РПД

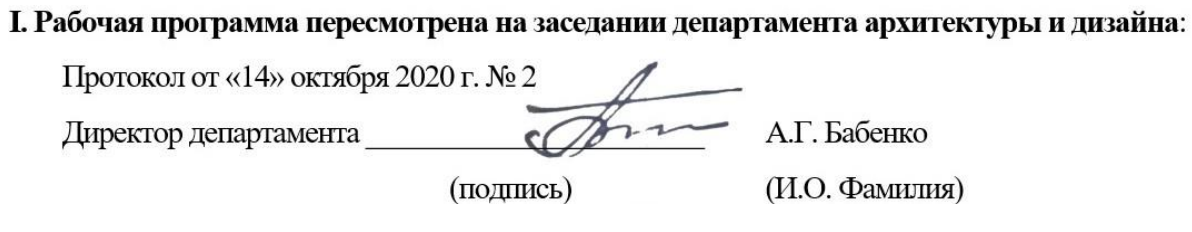

#### **II. Рабочая программа пересмотрена на заседании департамента архитектуры и дизайна:**

Протокол от «  $\longrightarrow$   $20 \text{ r. } \mathbb{N}$ Директор департамента \_\_\_\_\_\_\_\_\_\_\_\_\_\_\_\_\_\_\_\_\_\_\_ А.Г. Бабенко (подпись) (И.О. Фамилия)

#### **III. Рабочая программа пересмотрена на заседании департамента архитектуры и дизайна:**

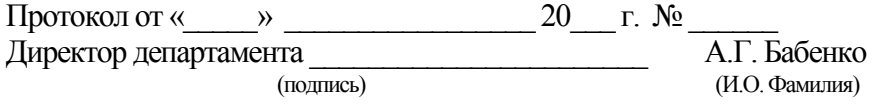

#### **IV. Рабочая программа пересмотрена на заседании департамента архитектуры и дизайна:**

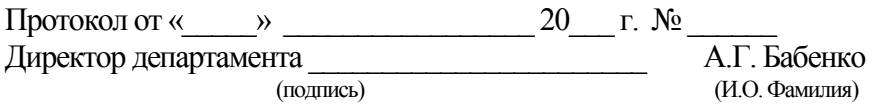

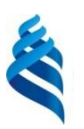

#### МИНИСТЕРСТВО НАУКИ И ВЫСШЕГО ОБРАЗОВАНИЯ РОССИЙСКОЙ ФЕДЕРАЦИИ

Федеральное государственное автономное образовательное учреждение высшего образования

### **«Дальневосточный федеральный университет»** (ДВФУ)

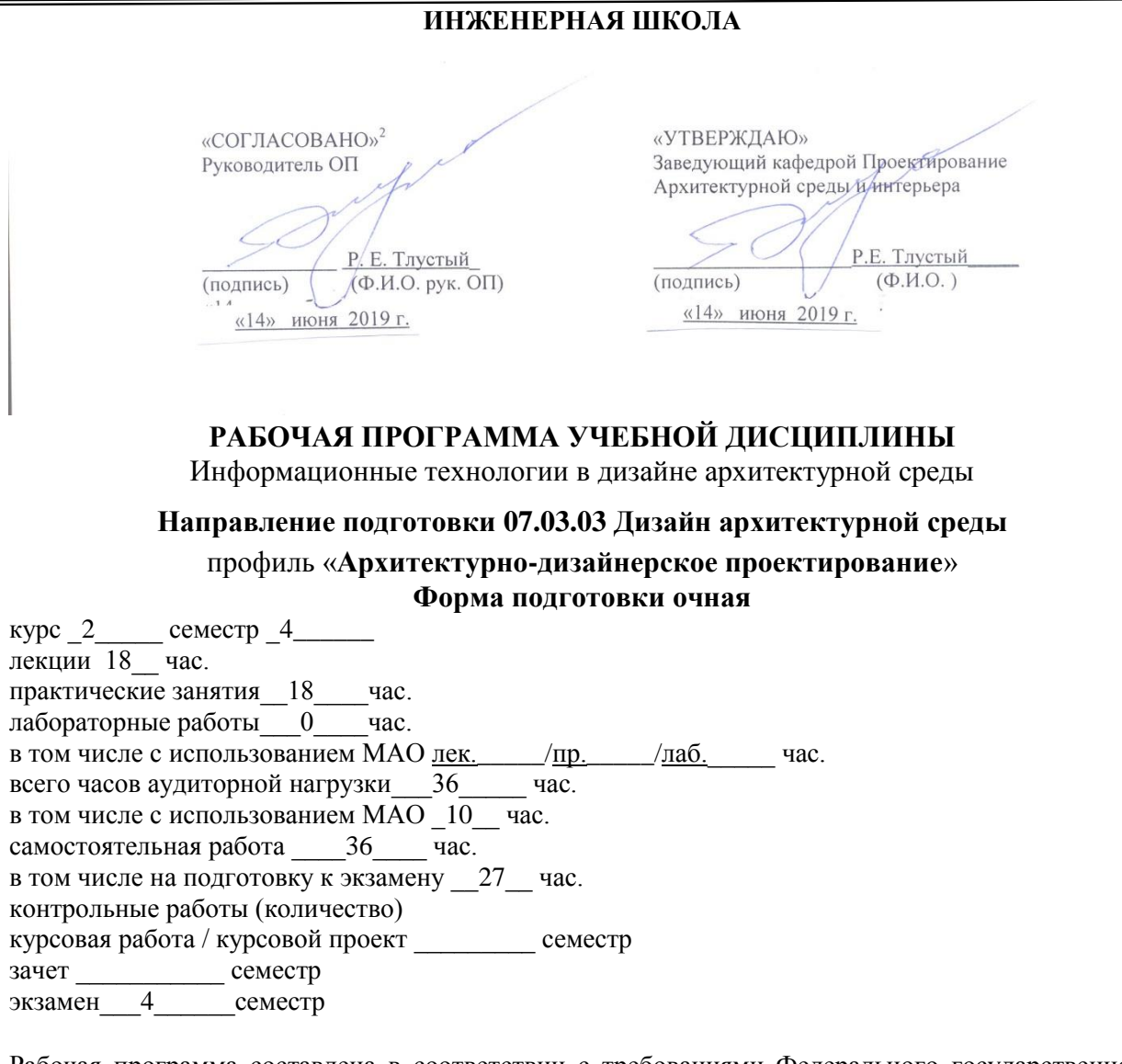

Рабочая программа составлена в соответствии с требованиями Федерального государственного образовательного стандарта по направлению подготовки 07.03.03 Дизайн архитектурной среды**,** утвержденного приказом Министерства образования и науки РФ от 8 июня 2017 г. № 509

Рабочая программа обсуждена на заседании кафедры Проектирование архитектурной среды и интерьера, протокол № 11 от «14» июня 2019г.

Заведующий (ая) кафедрой Тлустый Р.Е. Составитель (ли):\_ст.преподаватель Мовчан Е. А. ст.преподаватель Сороченко Д.Н.

#### **ВЛАДИВОСТОК 2019**

### **Оборотная сторона титульного листа РПД**

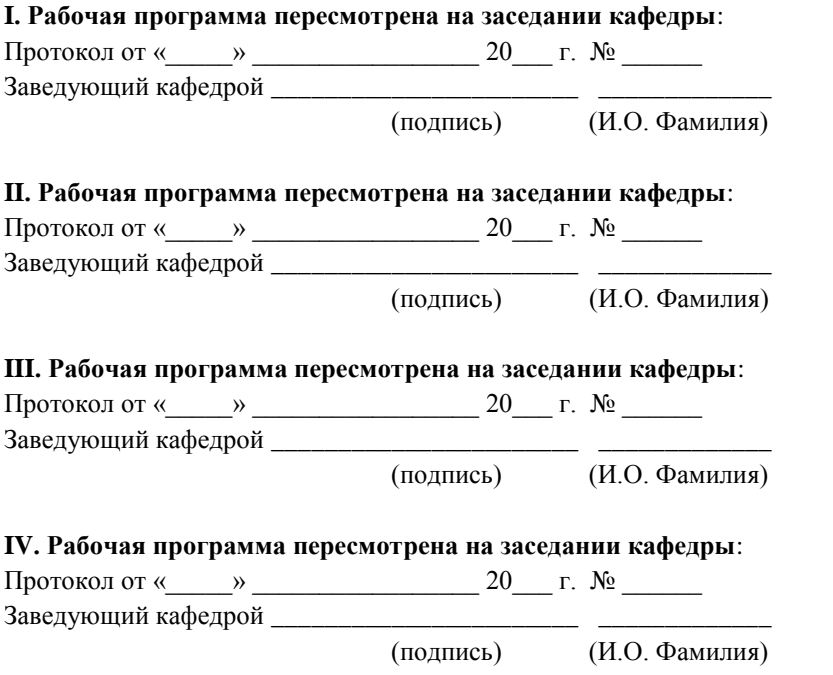

### **Аннотация дисциплины «Информационные технологии в дизайне архитектурной среды»**

Дисциплина разработана для студентов, обучающихся по направлению подготовки 07.03.03 Дизайн архитектурной среды, профиль «Архитектурнодизайнерское проектирование», входит в обязательную часть Блока 1 Дисциплины (модули) учебного плана и является обязательной дисциплиной (индекс Б1.О.30).

Общая трудоемкость дисциплины составляет 2 зачётные единицы, 72 часа. Учебным планом предусмотрены лекционные занятия (18 часов), практические занятия (18 часов) и самостоятельная работа студента (36 часа, 27 часов на подготовку к экзамену). Дисциплина реализуется на 2 курсе в 4 семестре. Форма контроля по дисциплине – экзамен.

Дисциплина «Информационные технологии в дизайне архитектурной среды» опирается на уже изученные дисциплины, такие как: «Информационные технологии», «Основы теории и методологии проектирования архитектурно-дизайнерской среды». В свою очередь она является «фундаментом» для изучения дисциплины «Архитектурно-дизайнерское проектирование-1», «Архитектурно-дизайнерское проектирование-2» и других. Дисциплина обеспечивает непрерывную компьютерную подготовку будущих специалистов. При разработке курса учитывалось, что в настоящее время стоит задача перехода на новую технологию проектирования. А эта задача требует современных методик обучения специалистов, в которых особое место занимают методы компьютерных технологий, как нового инструмента проектирования. Полученные профессиональные компетенции используются при выполнении курсовых проектов, по дисциплине учебного плана специальности и в дипломном проектировании, а так же в будущей работе по специальности.

#### **Цель дисциплины**:

Целью изучаемого курса является закрепление и расширение знаний в области инженерной графики с помощью современных графических пакетов и редакторов

5

### Задачи дисциплины:

- овладеть навыками создания профессионально ориентированных компьютерных моделей, пакетов.
- освоить технологии компьютерного проектирования.  $\bullet$
- привить навыки использования компьютерных технологий при проектировании предметов и объектов архитектурной среды.
- дать представление о современной компьютерной графике, её возможностях.
- изучить возможности графических пакетов 3dsmax и AutoCad, и получить необходимые знания и навыки для работы с ними.

Для успешного изучения дисциплины «Информационные технологии в дизайне архитектурной среды» у обучающихся должны быть сформированы следующие предварительные компетенции:

• Способность представлять проектные решения с использованием традиционных и новейших технических средств изображения на должном художественной объемноуровне владения основами КУЛЬТУРЫ  $\mathbf{M}$ пространственного мышления;

• Способность использовать традиционные и новые художественнографические техники для средового проектирования, способы и методы пластического моделирования формы

Планируемые результаты обучения по данной дисциплине (знания, умения, владения), соотнесенные с планируемыми результатами освоения образовательной программы, характеризуют этапы формирования следующих компетенций:

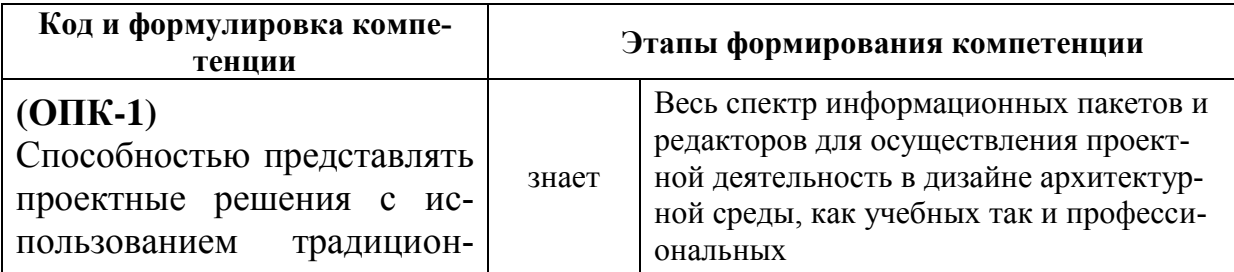

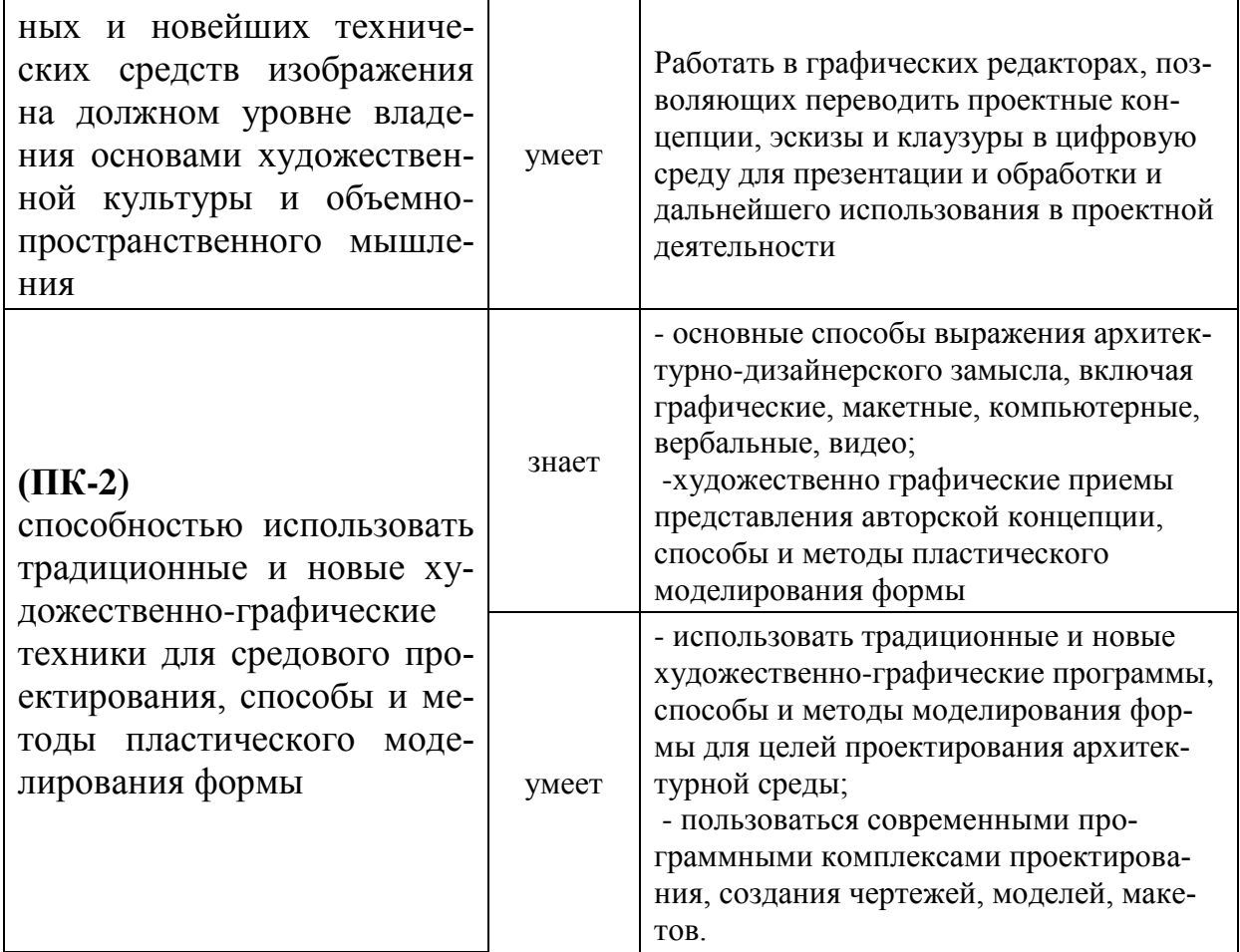

Для формирования вышеуказанных компетенций в рамках дисциплины «Информационные технологии в дизайне архитектурной среды» применяются следующие методы активного обучения: проблемное обучение, проектирование и консультирование.

Учебным планом предусмотрено 10 часов на лекционные занятия с использованием МАО.

Для формирования вышеуказанных компетенций в рамках дисциплины «Информационные технологии в дизайне архитектурной среды» применяются методы активного обучения (10 часов): проблемное обучение, консультирование и рейтинговый метод.

В 2020-2021 учебном году (в осеннем семестре) лекционные и практические занятия проводятся в очном и дистанционном режиме (на платформе Microsoft Тeams).

Экзамен в 4 семестре проводится в виде рейтингового оценивания работы студента в течение семестра (предоставление пакета конспекта лекций, выполнения творческих заданий (ПР-13), посещаемость занятий, активность на занятиях).

### **I. СТРУКТУРА И СОДЕРЖАНИЕ ТЕОРЕТИЧЕСКОЙ ЧАСТИ КУРСА**

### **Раздел I. Обзор графических редакторов и программ (4 час.)**

**Тема 1.** Вводная лекция. Организационно-методическая структура курса. Для чего дизайнеру компьютерная графика. Цели и задачи курса.

**Тема 2.** Продукты компьютерной графики. Программы векторной графики. Программы растровой графики. Программы для черчения. Программы редактирования текста. Цифровые изображения и модели цвета. Программы 3д моделирования.

### **Раздел II. Программы 2д моделирования (6 час.)**

**Тема 1.** Обзор и сравнение программ 2д моделирования для создания двухмерных чертежей в дизайне архитектурной среды

**Тема 2.** Программа AUTOCAD. Установка программы и настройка интерфейса. Основные элементы интерфейса.

**Тема 3.** Реализация проекта.

3.1 Стены и перегородки

3.2 Работа с блоками. Окна и двери. Мебель на плане.

3.3 Штриховки. Создаем пол и стены. План кровли

3.4 Разрезы и фасады.

3.5 Подготовка материалов для переноса в программу трехмерной графики.

#### **Раздел III. Программы 3д моделирования (8 час.)**

**Тема 1.** Обзор программ трехмерного моделирования AUTOCAD, 3DSMAX, AUTOCAD Revit, SketchUp. Обзор рендеров Corona и Vray.

**Тема 2.** Программа 3DSMAX. Настройка интерфейса. Основные элементы интерфейса.

**Тема 3.** Реализация проекта

3.1 Импорт материалов из AUTOCAD в 3DSMAX.

3.2 Архитектурные объекты в 3DSMAX

3.3 Создание архитектурного объекта

3.4 Работа с материалами

3.5 Освещение с помощью средств 3DSMAX. Использование алгоритмов Corona и Vray.

3.6 Работа с камерой. Визуализация

**Тема 4.** Постобработка изображений. Программа Photoshop.

# **II. СТРУКТУРА И СОДЕРЖАНИЕ ПРАКТИЧЕСКОЙ ЧАСТИ КУРСА Практические занятия (18 час.)**

При обучении в дистанционном режиме практические занятия проводятся на платформе Microsoft Teams. Результаты творческих заданий являются рейтинговым контрольным мероприятием и заносятся в рейтинг студента.

Самостоятельная работа в семестре – это подготовка к выполнению **творческих заданий**. Все материалы приведены в разделе «Учебнометодическое обеспечение самостоятельной работы обучающихся».

Целью освоения дисциплины «Информационные технологии в дизайне архитектурной среды» являются: формирование профессионального мышления, закрепление и расширение знаний в области инженерной графики, а также навыков использования программного обеспечения для работы с двухи трехмерной графикой, что является необходимым условием для профессиональной деятельности дизайнера.

Практические задания представляют собой творческие проекты с использованием методик проектирования и консультирования.

Студентам предлагается выбрать объект архитектурной среды: сооружение или интерьер. Собрать полный пакет необходимых материалов по данному объекту: планы этажей, план кровли, план с мебелью, разрезы, фасады.

# **Практическое занятие №1 – Согласование и корректировка выбранных материалов. Реализация проекта в 2д (2 час.)**

Программа AUTOCAD. Установка программы и настройка интерфейса. Основные элементы интерфейса. Перенос материалов в цифровое пространство программы. Вычерчивание планов.

- 1.1 Построение базовых геометрических объектов
- 1.2 Способы редактирования объектов
- 1.3 Управление экраном. Панорамирование и зумирование чертежа
- 1.4 Обеспечение точности. Привязки
- 1.5 Понятие «Слой». Работа со слоями. Создание и именование слоев
- 1.6 Управление видимостью объектов на слое
- 1.7 Задание слою цвета и типа линий по умолчанию

### **Практическое занятие №2 –Реализация проекта в 2д (2 час.)**

Вычерчивание разрезов и фасадов. Наполнение планов

- 2.1 Работа с блоками. Блоки с мебелью на планах. Создаем динамические блоки окна и двери.
	- 2.2 Основные принципы штриховки. Выполняем штриховку пола и стен.
	- 2.3 Работа с текстом и размерами. Конечное оформление чертежа.
	- 2.4 Создаем надписи.
	- 2.5 Проставляем размеры.
	- 2.6 Проставляем отметки уровня.

2.7 Подготовка чертежей для экспорта. Экспорт материалов в программу 3DSMAX.

### **Практическое занятие №3. Настройка работы в 3DSMAX (2 час.)**

3.1 Запуск программы. Настройка интерфейса.

- 3.2 Технические настройки
- 3.3 Дополнительные настройки
- 3.4 Импорт файла 2д графики

3.5 Пространственное выстраивание материалов 2д графики в трехмерном пространстве программы 3DSMAX.

# **Практическое занятие №4. Построение коробки сооружения или интерьерного пространства. (2 час.)**

4.1 Использование 2д примитивов для построения объемов.

4.2 Использование 3д примитивов для построения объемов.

4.3 Построение стен: экструзия 2д плана, выдавливание 2д плана, лофтинг 2д профиля. Экструзия полигонов Edit Mesh, Edit Poly.

В зависимости от выбранного объекта экстерьера или интерьера студент работает над следующим этапом формирования основного объема сооружения/интерьера.

4.4 Построение пола. Плагин FloorGeneration. Создание плитки, паркета и т.д.

4.5 Построение потолка, отступы.

4.6 Моделирование лестниц и ограждения.

4.7 Моделирование кровли. Скатные кровли/парапет

# **Практическое занятие №5. Моделирование окон, дверей, мебели, рельефа. (2 час.)**

5.1 Библиотеки 3д моделей. Импорт 3д моделей.

5.2 Моделирование рамы окна, ручки. Оконное заполнение.

5.3 Моделирование дверей: ручка, коробка, наличник, дверное полотно.

5.4 Моделирование мебели. Принципы работы модификаторов. Использование модификаторов при моделировании элементов.

5.5 Моделирование рельефа. Составной объект Terrain.Скрипт Populate:Terrain. Модификатором Surface + Cros Section из сплайнов. Edit Poly + Soft Selection. Paint Deformation в Edit Poly. Модификатор Displace.

### **Практическое занятие №6. Материалы и текстуры (2 час.)**

6.1 Принцип текстурирования в 3д.

6.2 Масштаб и размер тектур.

6.3 Наложение текстуры на объекты.

6.4 Создание материалов.

# **Практическое занятие №7. Освещение. (2 час.)**

7.1 Естественное освещение. Небо+Солнце. Карты HDRI. Постановка астрономического освещения

7.2 Искусственное освещение. Источники света. Постановка светильников.

7.3 Самосветящийся материал

# **Практическое занятие №8. Работа с камерой. (2 час.)**

- 8.1 Виды камер
- 8.2 Постановка камеры.
- 8.3 Ортогональные возможности
- 8.4 Поиск ракурсов

# **Практическое занятие №9. Рендер и постобработка. (2 час.)**

9.1 Использование алгоритмов Corona и Vray. Настройка рендера.

9.2 Разрешение и формат изображений

9.3 Рендер и сохранение изображений

9.4 Постобработка в Photoshop. Корректировка цвета, яркости, насыщенности. Усиление четкости. Размытие.

9.5 Оформление и печать.

# **III. УЧЕБНО-МЕТОДИЧЕСКОЕ ОБЕСПЕЧЕНИЕ САМОСТОЯТЕЛЬНОЙ РАБОТЫ ОБУЧАЮЩИХСЯ**

Учебно-методическое обеспечение самостоятельной работы обучающихся по дисциплине «Информационные технологии в дизайне архитектурной среды» представлено в Приложении 1 и включает в себя:

план-график выполнения самостоятельной работы по дисциплине, в том числе примерные нормы времени на выполнение по каждому заданию;

Самостоятельная работа над изучением материала согласно учебному плану составляет 36 часов, в том числе 27 – на подготовку к экзамену. При ведении рейтинговой системы и возможности получения досрочного экзамена при условии выполнения полного объема практических работ и посещения лекционных занятий не менее 75%, все часы самостоятельной работы распределяются в течение всего семестра преподавания дисциплины.

При самостоятельной работе студент должен ознакомиться с основными учебниками и учебными пособиями, дополнительной литературой и иными доступными литературными источниками. При работе с литературой по конкретным темам курса, в том числе указанным для самостоятельной проработки, основное внимание следует уделить важнейшим понятиям, терминам, определениям, для скорейшего усвоения которых целесообразно вести краткий конспект.

| $N_2$<br>$\Pi/\Pi$ | Дата/сроки вы-<br>полнения | Вид самостоятель-<br>ной работы            | Примерные<br>нормы вре-<br>мени на<br>выполнение | Форма контроля |
|--------------------|----------------------------|--------------------------------------------|--------------------------------------------------|----------------|
|                    | Февраль-март               | Работа в 2д ре-<br>дакторе                 | $6$ час                                          | $\Pi$ P-13     |
| $\overline{2}$     | Апрель-июнь                | Работа в Зд ре-<br>дакторе                 | $26$ час                                         | $\Pi$ P-13     |
| 3                  | июнь                       | Постобработка.<br>Печать. Презен-<br>тация | $4$ час                                          | $\Pi$ P-13     |

**План-график выполнения самостоятельной работы по дисциплине**

### **IV. КОНТРОЛЬ ДОСТИЖЕНИЯ ЦЕЛЕЙ КУРСА**

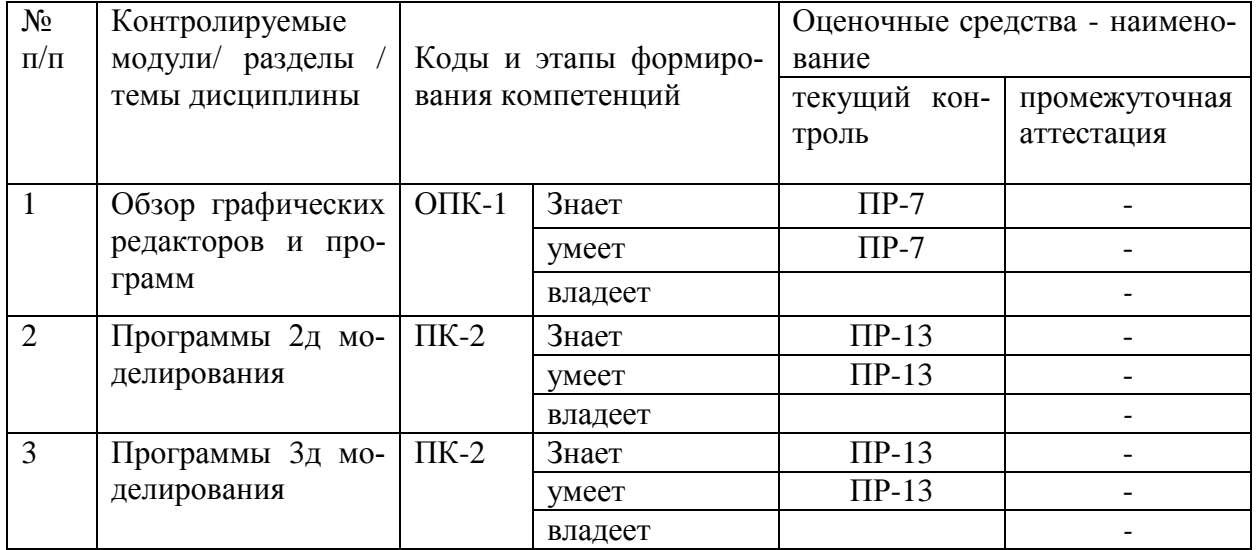

Типовые контрольные задания, методические материалы, определяющие процедуры оценивания знаний, умений и навыков и (или) опыта деятельности, а также критерии и показатели, необходимые для оценки знаний, умений, навыков и характеризующие этапы формирования компетенций в процессе освоения образовательной программы, представлены в Приложении 2.

# **V. СПИСОК УЧЕБНОЙ ЛИТЕРАТУРЫ И ИНФОРМАЦИОННО-МЕТОДИЧЕСКОЕ ОБЕСПЕЧЕНИЕ ДИСЦИПЛИНЫ**

### **Основная литература**

*(электронные и печатные издания)*

1. Ландшафтный дизайн на компьютере/ Летин А. С., Летина О. С. – ДМК Пресс.-2010.-216 с.

[https://lib.dvfu.ru/search/query?term\\_1=%D0%B0%D0%B2%D1%82%D0%BE%](https://lib.dvfu.ru/search/query?term_1=%D0%B0%D0%B2%D1%82%D0%BE%D0%BA%D0%B0%D0%B4&theme=FEFU) [D0%BA%D0%B0%D0%B4&theme=FEFU](https://lib.dvfu.ru/search/query?term_1=%D0%B0%D0%B2%D1%82%D0%BE%D0%BA%D0%B0%D0%B4&theme=FEFU)

2. Трехмерное моделирование в AutoCAD 2016/ Габидулин В. М.- ДМК Пресс.-2016. [https://lib.dvfu.ru/lib/item?id=Znanium:Znanium-](https://lib.dvfu.ru/lib/item?id=Znanium:Znanium-1027851&theme=FEFU)[1027851&theme=FEFU](https://lib.dvfu.ru/lib/item?id=Znanium:Znanium-1027851&theme=FEFU)

3. Дизайн интерьеров в 3ds Max 2011 / Андрей Шишанов.- Санкт-Петербург :  $\Box$  Питер,  $2011.-327c$ . <https://lib.dvfu.ru/lib/item?id=chamo:418795&theme=FEFU>

4. Архитектурная визуализация (Autodesk 3ds Max + Corona Render)/ Рыбакова Д. С. [https://lib.dvfu.ru/lib/item?id=IPRbooks:IPRbooks-](https://lib.dvfu.ru/lib/item?id=IPRbooks:IPRbooks-90456&theme=FEFU)[90456&theme=FEFU](https://lib.dvfu.ru/lib/item?id=IPRbooks:IPRbooks-90456&theme=FEFU)

5. Компьютерное проектирование для архитекторов / Дж. Элис ; [пер. с англ. А. Заика].- Санкт-Петербург : Питер, 2016.-205с.

<https://lib.dvfu.ru/lib/item?id=chamo:876549&theme=FEFU>

6. Основы архитектурной композиции. Курс виртуального моделирования : учебное пособие для вузов / Н. А. Рочегова, Е. В. Барчугова.- Москва : Академия, 2011.-320с.

<https://lib.dvfu.ru/lib/item?id=chamo:668904&theme=FEFU>

### **Дополнительная литература**

*(печатные и электронные издания)*

1. Автокад : Метод.указ.к практ.занятиям для студентов строит.спец. <https://lib.dvfu.ru/lib/item?id=chamo:405496&theme=FEFU>

2. Автокад : Курс практической работы./ Кречко, Юрий Андреевич.- М. : Диалог-МИФИ, 1994.-256 с.

<https://lib.dvfu.ru/lib/item?id=chamo:377656&theme=FEFU>

3. AutoCAD 2010. Официальный учебный курс.- ДМК Пресс. <https://lib.dvfu.ru/lib/item?id=Lan:Lan-1322&theme=FEFU>

4. 3ds Max 2008 для дизайна интерьеров / Р. В. Семак.- Санкт-Петербург : Питер, 2009.-250с.<https://lib.dvfu.ru/lib/item?id=chamo:276656&theme=FEFU>

5. Дизайн архитектуры и интерьеров в 3ds Max/Миловская О.С.-СПб.: БХВ-Петербург, 2008.-320 с.

## **Перечень ресурсов информационно-телекоммуникационной сети «Интернет»**

1. Способы создания поверхности ландшафта в 3DsMax [https://vacadem.ru/blog/3d-modeling-and-graphics/methods-for-creating](https://vacadem.ru/blog/3d-modeling-and-graphics/methods-for-creating-landscapes-in-3dsmax.html)[landscapes-in-3dsmax.html](https://vacadem.ru/blog/3d-modeling-and-graphics/methods-for-creating-landscapes-in-3dsmax.html)

2. Модели и текстуры<https://3dmodels.ru/>

3. Модели для дизайнеров<https://3ddd.ru/>

4. Получение доступа к программным продуктам Autodesk в образовательных целях [https://www.autodesk.ru/education/edu](https://www.autodesk.ru/education/edu-software/overview?sorting=featured&page=1)[software/overview?sorting=featured&page=1](https://www.autodesk.ru/education/edu-software/overview?sorting=featured&page=1)

5. Модификаторы 3D MAX [http://3deasy.ru/mini\\_uroki/modifikatori.php](http://3deasy.ru/mini_uroki/modifikatori.php)

6. Конвертер материалов [https://repetitor3d.ru/3dsmax/konverter](https://repetitor3d.ru/3dsmax/konverter-materialov-vray-corona)[materialov-vray-corona](https://repetitor3d.ru/3dsmax/konverter-materialov-vray-corona)

7. Настройка интерфейса [https://diskill.ru/3d-vizualizatsiya/nastroyka](https://diskill.ru/3d-vizualizatsiya/nastroyka-interfeisa)[interfeisa](https://diskill.ru/3d-vizualizatsiya/nastroyka-interfeisa)

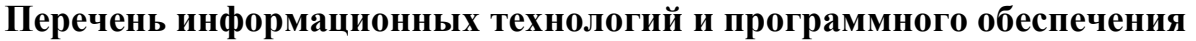

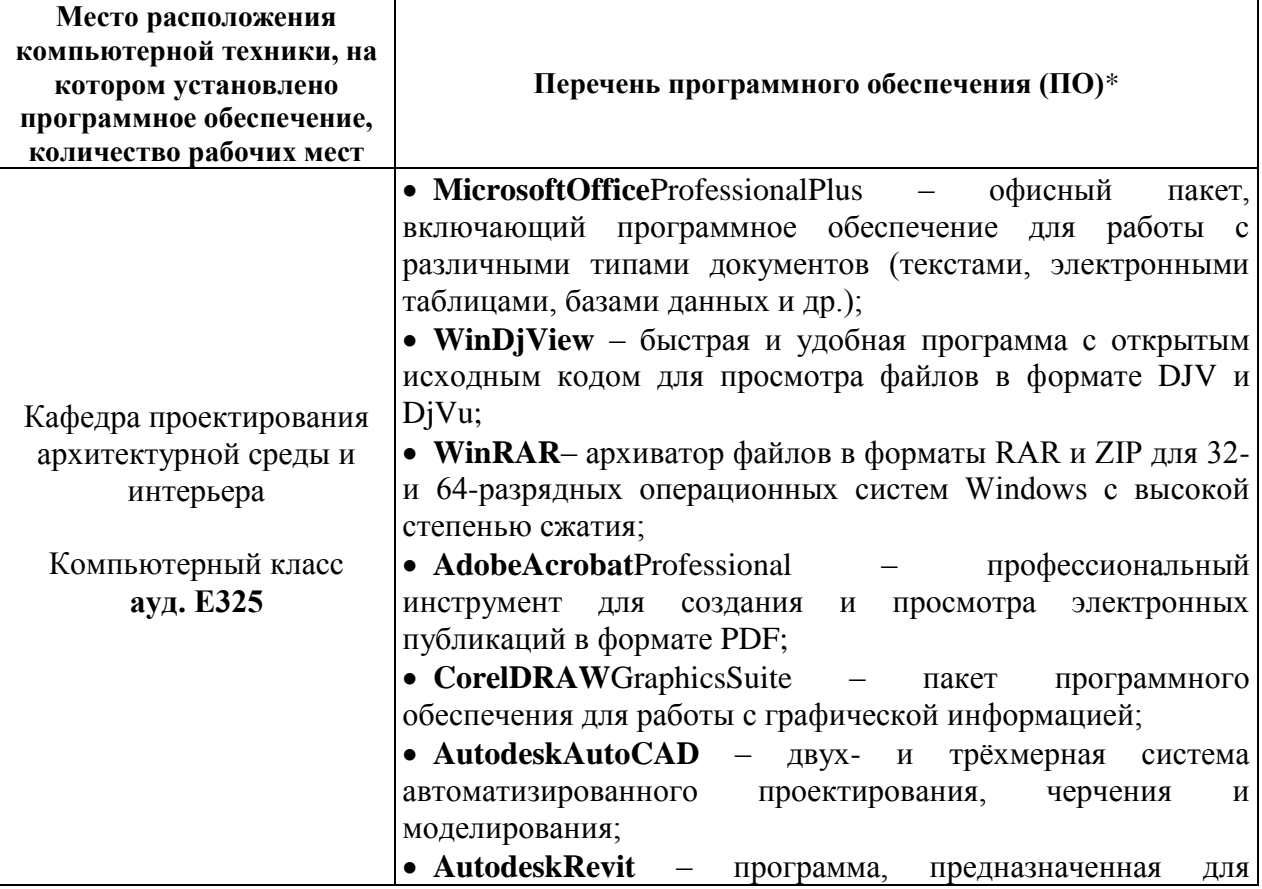

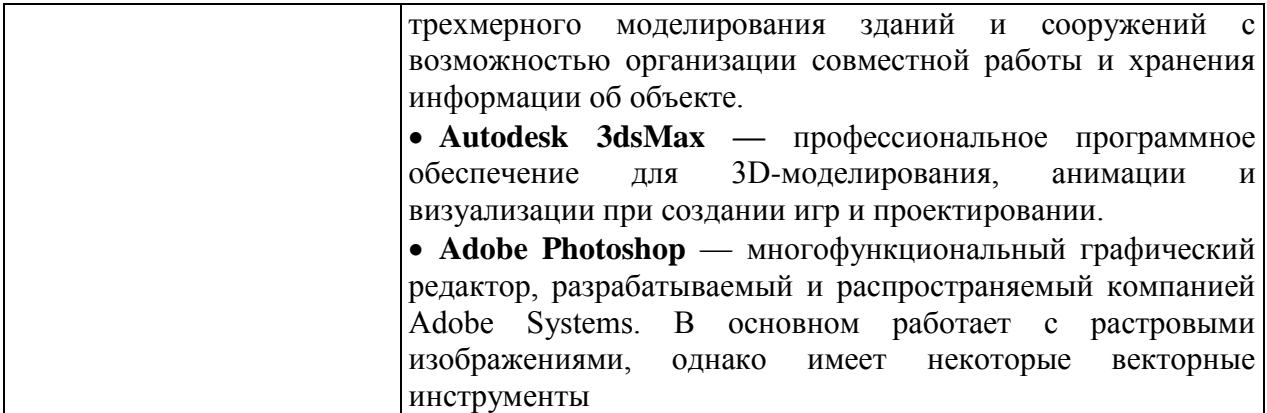

\* Примечание. Так как установленное в аудитории ПО и версии обновлений (отдельных программ, приложений и информационно-справочных систем) могут быть изменены или обновлены по заявке преподавателя (в любое время), в перечне таблицы указаны только наиболее важные (доступные) в организации самостоятельной работы студента и проведения учебного процесса.

Для обеспечения успешного изучения дисциплины «Информационные технологии в дизайне архитектурной среды» необходимы следующие информационные технологии и программное обеспечение. Лекционная аудитория должна быть оборудована мультимедийной установкой с доступом в интернет для показа презентаций и интернет материалов.

### **VI. МЕТОДИЧЕСКИЕ УКАЗАНИЯ ПО ОСВОЕНИЮ ДИСЦИПЛИНЫ**

Методические указания по освоению дисциплины «Информационные технологии в дизайне архитектурной среды» включает описание последовательности действий обучающихся, т.е. алгоритм изучения дисциплины.

Необходимую теоретическую часть студент получает из лекций аудиторных занятий, часть самостоятельной работы тратит на знакомство с заданной литературой и выполнению практического проектного задания для самостоятельного освоения. Контроль проходит в виде презентации творческого залания.

Наиболее значимой частью освоения дисциплины «Информационные технологии в дизайне архитектурной среды» являются практические занятия, которые связаны с проектной деятельностью студента. Здесь используются технологии обучения проект, проблемное проектирование, консультирование.

Для подготовки студентов к предстоящей профессиональной деятельности важно развить у них аналитические и проектно-прикладные знания, умения и навыки. В связи с этим характер заданий на занятиях строится таким образом, чтобы студенты были поставлены перед необходимостью решения практических задач. В качестве основных форм проведения практических занятий и консультаций по дисциплине в интерактивной форме используется «проектирование».

**Рекомендации по работе с литературой.** В процессе освоения теоретического материала дисциплины необходимо вести конспект лекций, а также – дополнять лекционный материал информацией, полученной из списка учебной литературы и информационно-методического обеспечения дисциплины. При этом, желательно, чтобы студенты проводили анализ информации, содержащейся в лекциях, и полученной дополнительной информации, анализировали существенные дополнения и ставили вопросы, связанные с ними на лекциях.

**Работа над практическими заданиями включает**: работу в графических программах; самостоятельную работу по выполнению проектных заданий; самостоятельную работу по выполнению индивидуальных научнотворческих работ.

Студенты приходят на практические занятия и на консультации по теме индивидуальных заданий, предварительно подготовившись к ним, выполнив определенный объем работы, который был задан ранее. На занятиях в процессе индивидуальных консультаций студент задает вопросы и формирует постановки задач. Совместно с преподавателем ищет пути решения и источники информации.

Завершающие практические занятия предусматривают форму публичного выступления с презентацией результатов практических работ с последующим обсуждением. Публичное выступление с результатами выполненных работ позволяет оценить способность студента к публичной коммуникации, навыки ведения дискуссии на профессиональные темы, владение профессиональной терминологией, способность представлять и защищать результаты самостоятельно выполненных практических работ, способность создавать содержательные презентации.

**Рекомендации по подготовке к экзамену**. При подготовке к экзамену необходимо иметь полный конспект лекций, готовые к защите проекты и творческие задания. Перечень вопросов к экзамену и зачёту и помещён в разделе *VIII. Фонд оценочных средств*.

Оценка знаний студентов, обучающихся по направлению 07.03.03 Дизайн архитектурной среды оценивается по рейтинговой системе, учитывая работу студента в течение всего семестра.

Экзамен проводится в виде рейтингового оценивания работы студента в течение семестра (защита творческих заданий, посещаемость занятий, актив-

### ность на занятиях).

Экзамен призван выявить уровень, прочность и систематичность полученных студентом теоретических и практических знаний, приобретения навыков самостоятельной работы, развития творческого мышления, умения синтезировать полученные знания и применять их в решении практических задач. По итогам экзамена выставляется оценка «отлично», «хорошо», «удовлетворительно» или «не удовлетворительно».

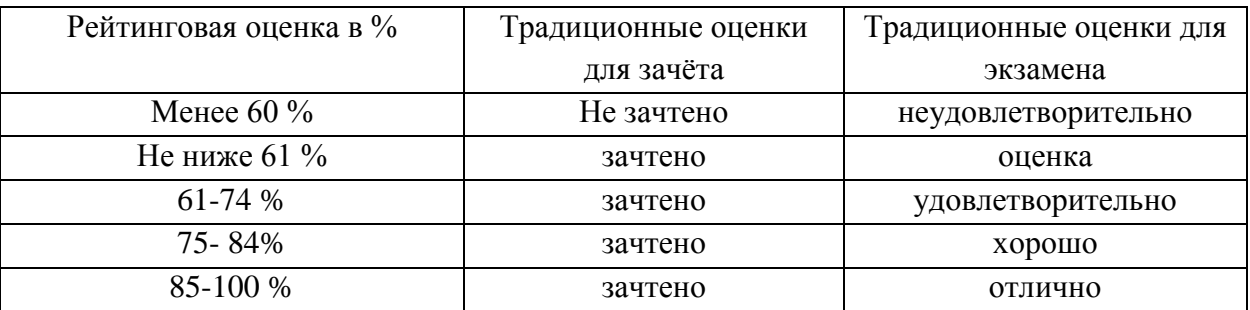

Результаты проставляются в зачётную книжку студента и в экзаменационную или зачётную ведомости до начала экзаменационной сессии.

## **VII. МАТЕРИАЛЬНО-ТЕХНИЧЕСКОЕ ОБЕСПЕЧЕНИЕ** ДИСЦИПЛИНЫ

Для проведения консультаций и исследований, связанных с выполнением индивидуальных заданий, а также для организации самостоятельной работы студентам доступно следующее лабораторное оборудование и специализированные кабинеты, соответствующие действующим санитарным и противопожарным нормам, а также требованиям техники безопасности при проведении учебных и научно-производственных работ:

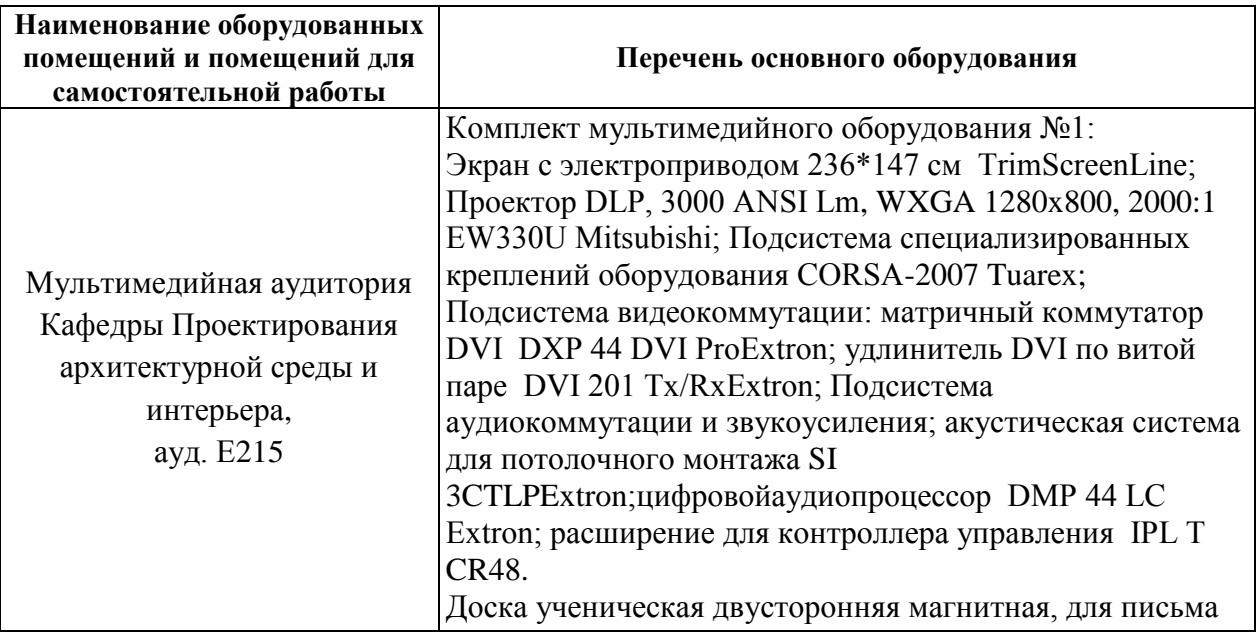

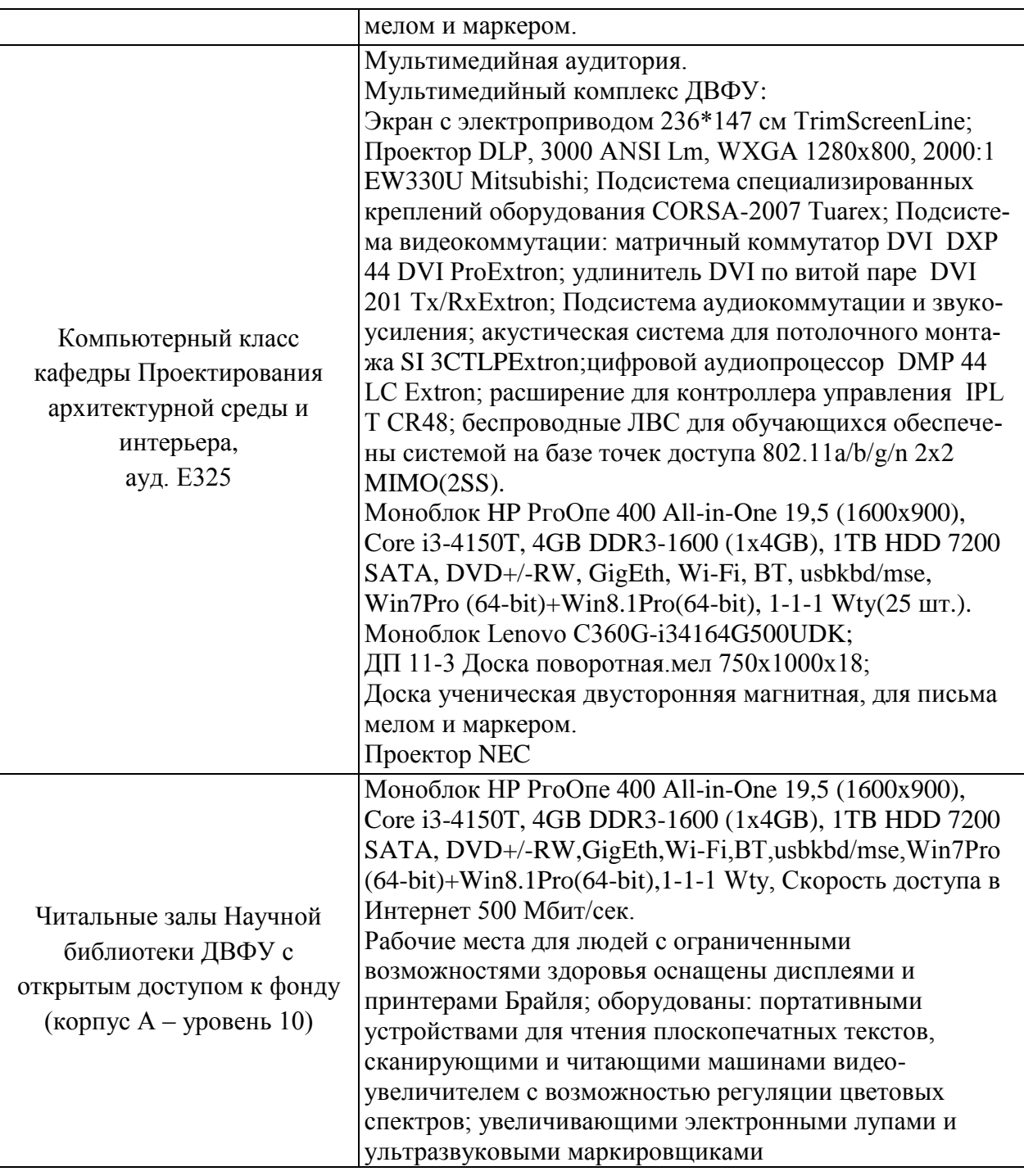

В целях обеспечения специальных условий обучения инвалидов и лиц с ограниченными возможностями здоровья в ДВФУ все здания оборудованы пандусами, лифтами, подъемниками, специализированными местами, оснащенными туалетными комнатами, табличками информационнонавигационной поддержки.

Для выполнения самостоятельных работ студенты, как правило, используют персональный переносной ноутбук, или имеют возможность использовать стационарный компьютер мультимедийной аудитории или компьютерного класса (с выходом в Интернет), где установлены соответствующие пакеты прикладных программ.

Для перевода бумажной графики в цифровой формат используется сканер, для печати - принтер или плоттер.

# **VIII. ФОНДЫ ОЦЕНОЧНЫХ СРЕДСТВ** Паспорт

# фонда оценочных средств по дисциплине

# «Информационные технологии в дизайне архитектурной среды»

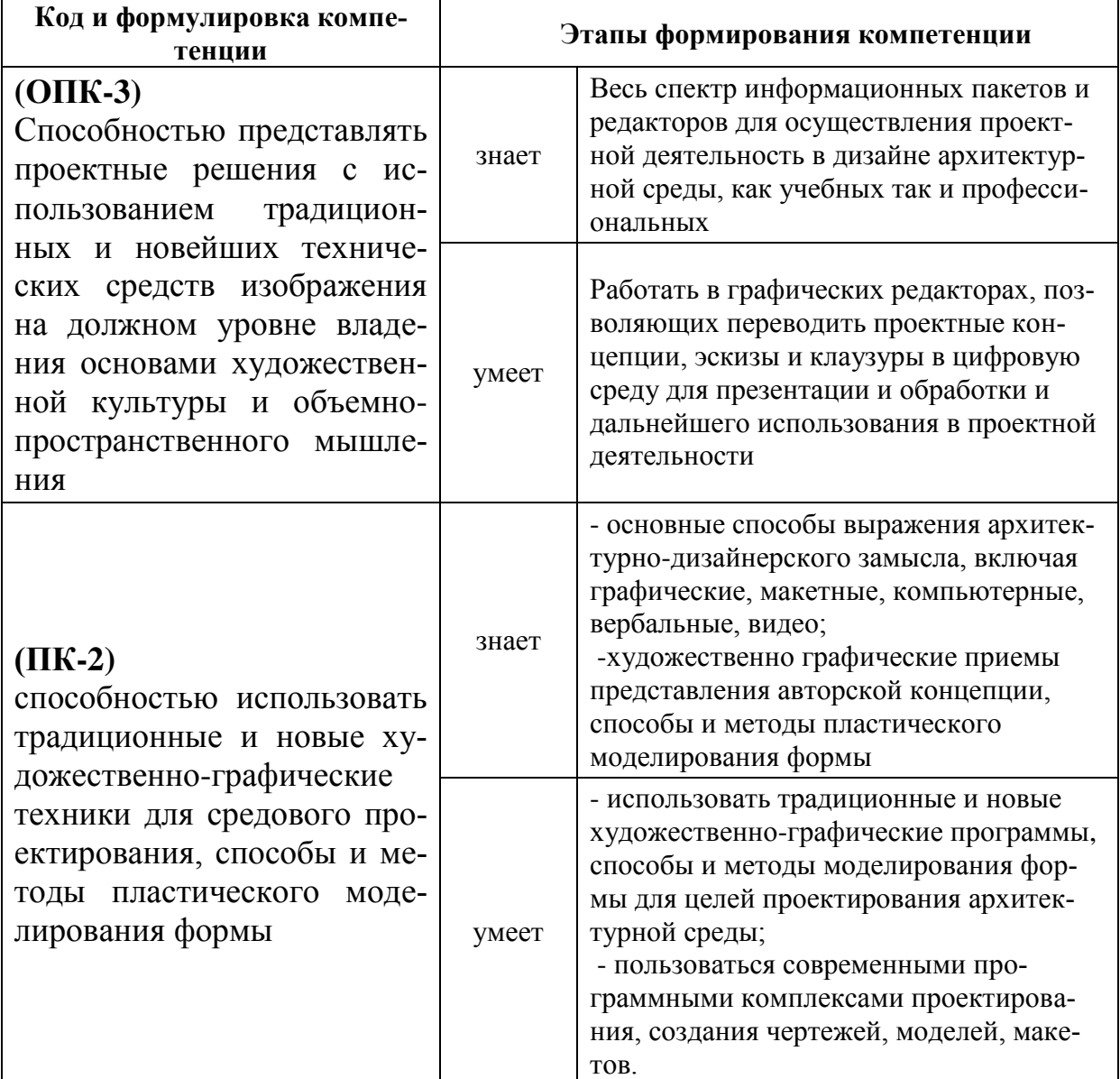

#### Формы текущего и промежуточного контроля по дисциплине «Информационные технологии в дизайне архитектурной среды» (наименование дисциплины, вид практики)

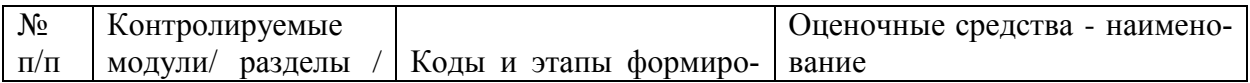

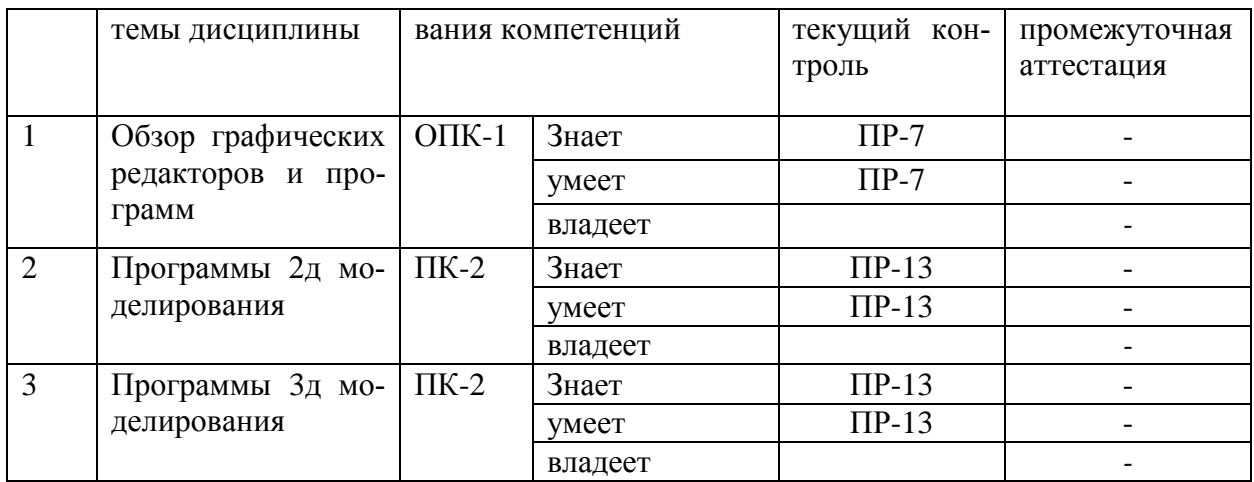

# Шкала оценивания уровня сформированности компетенций

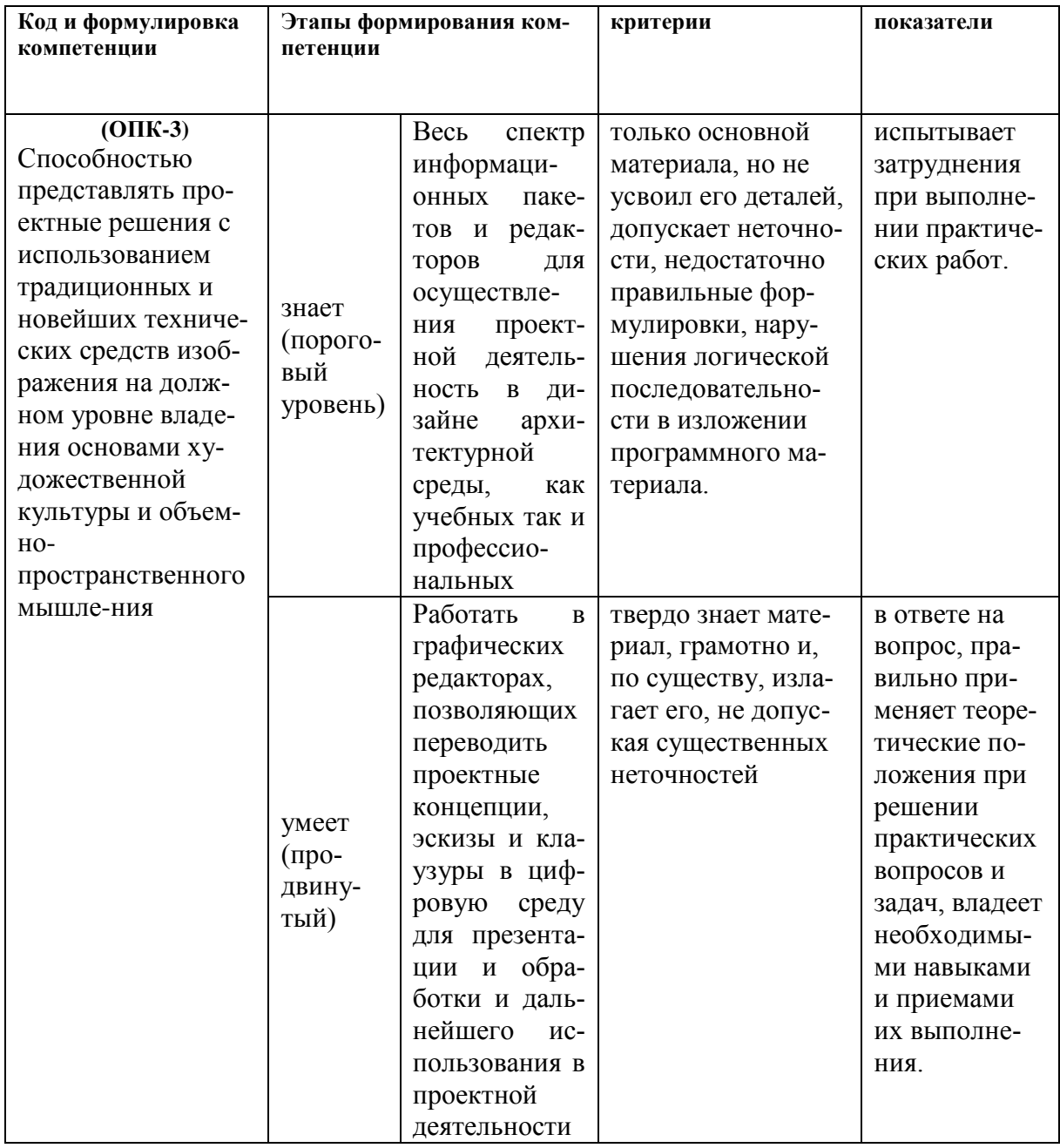

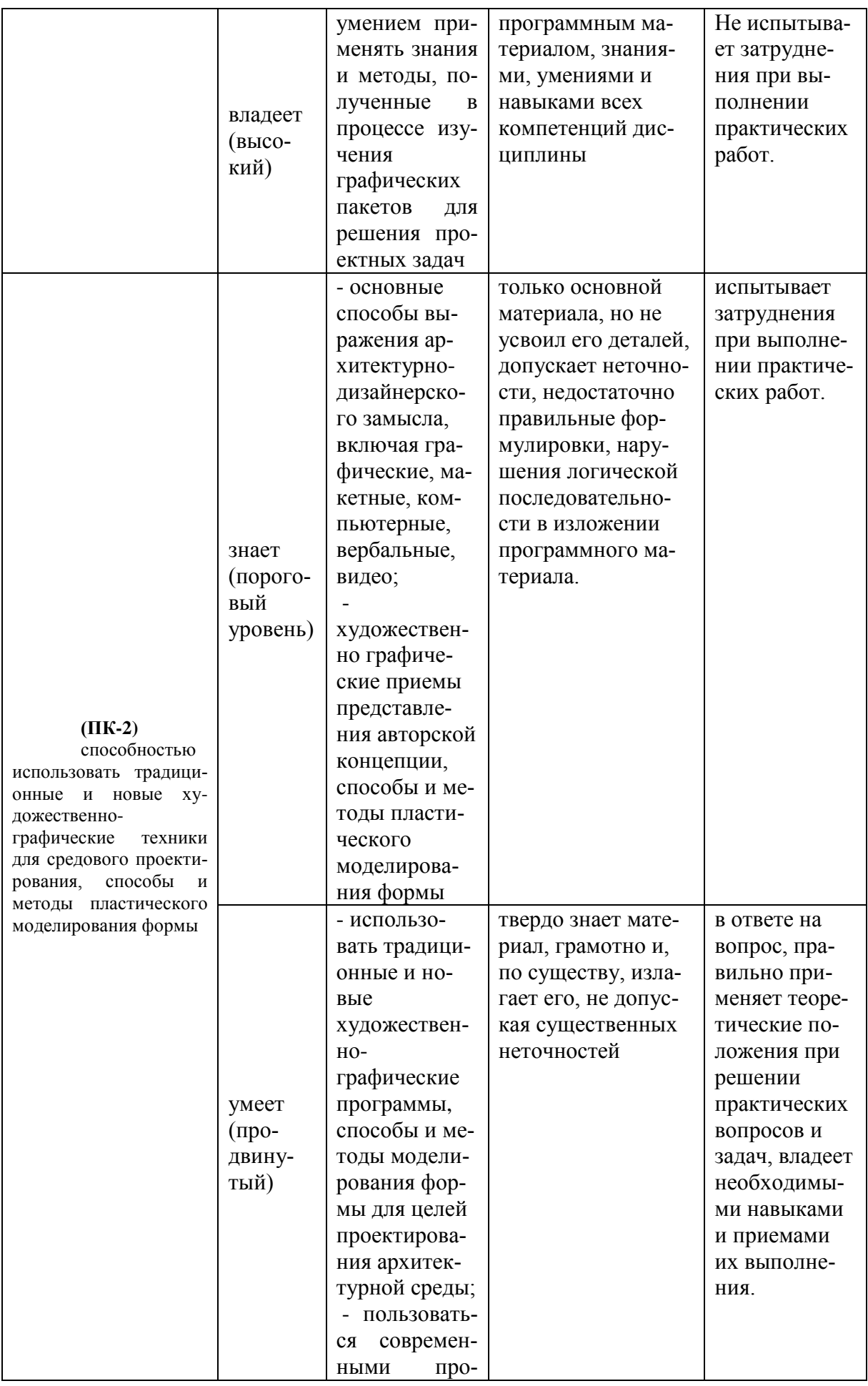

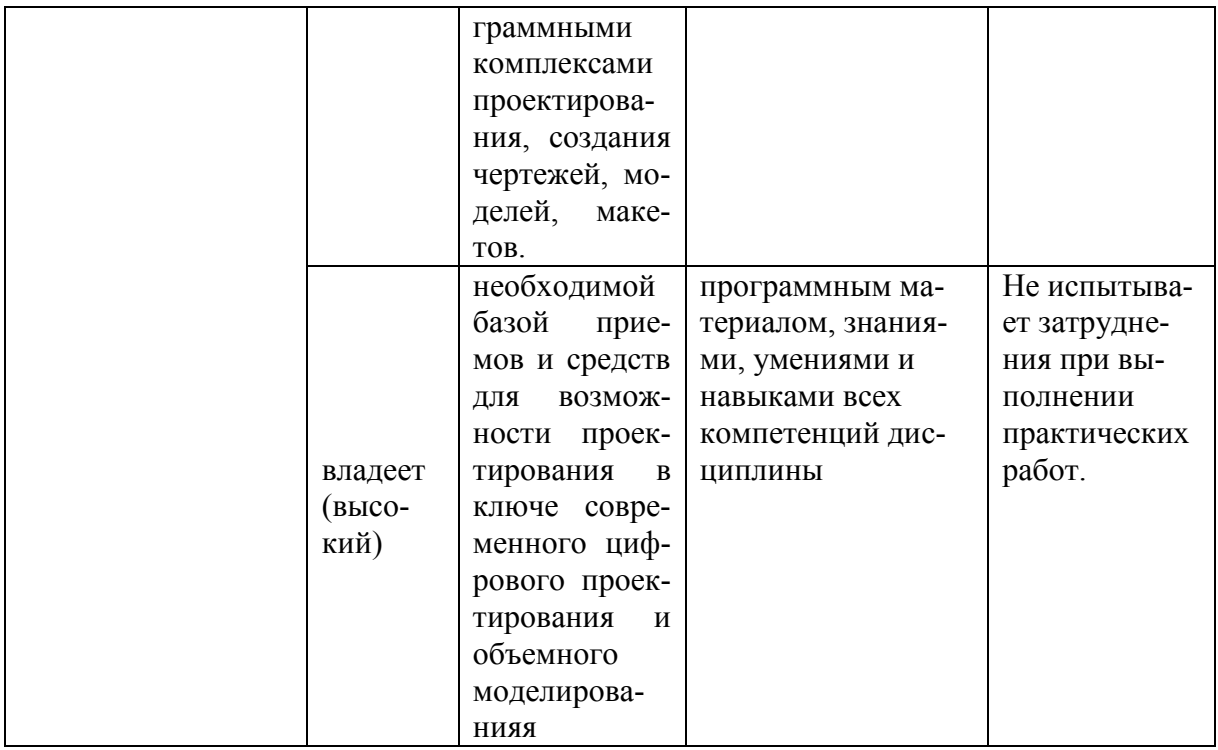

## **Содержание методических рекомендаций, определяющих процедуры оценивания результатов освоения дисциплины «Информационные технологии в дизайне архитектурной среды»**

Контроль успеваемости дисциплины «Информационные технологии в дизайне архитектурной среды» осуществляется учетом посещений занятий и выполнением работ на практических занятиях. Оценивание осуществляется по 5-ти бальной системе. При успешном выполнении плана дисциплины, т.е. выполнении всех вышеперечисленных условий, студенту автоматически проставляется экзамен.

В случае пропуска более 25% занятий лекционного курса студенту вменяется написание реферата по одной из тем пропущенного раздела.

Оценка знаний студентов, обучающихся по направлению подготовки 07.03.03 «Дизайн архитектурной среды» оценивается по рейтинговой системе. Экзамен проводятся в виде рейтингового оценивания работы студента в течение семестра (конспект лекций, защита творческих заданий, посещаемость занятий, активность на занятиях).

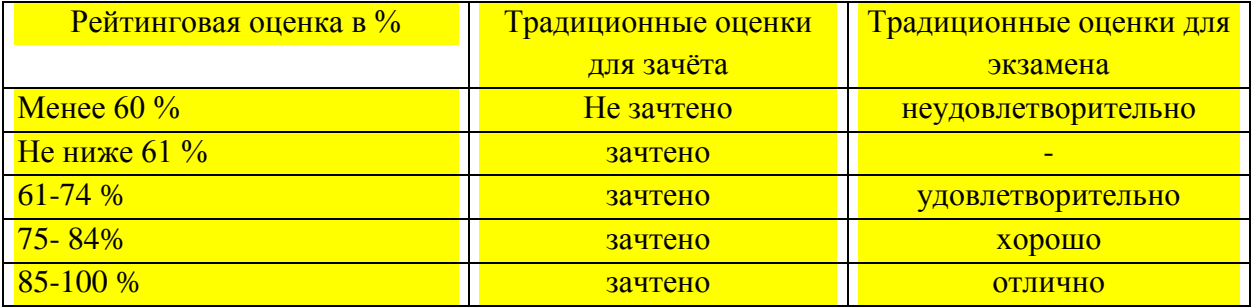

Результаты проставляются в зачётную книжку студента и в экзаменационную или зачётную ведомости до начала экзаменационной сессии.

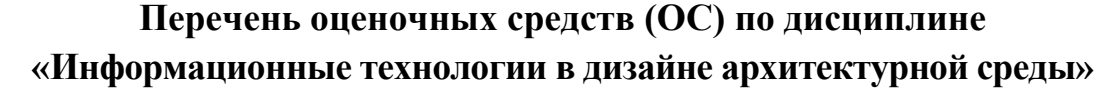

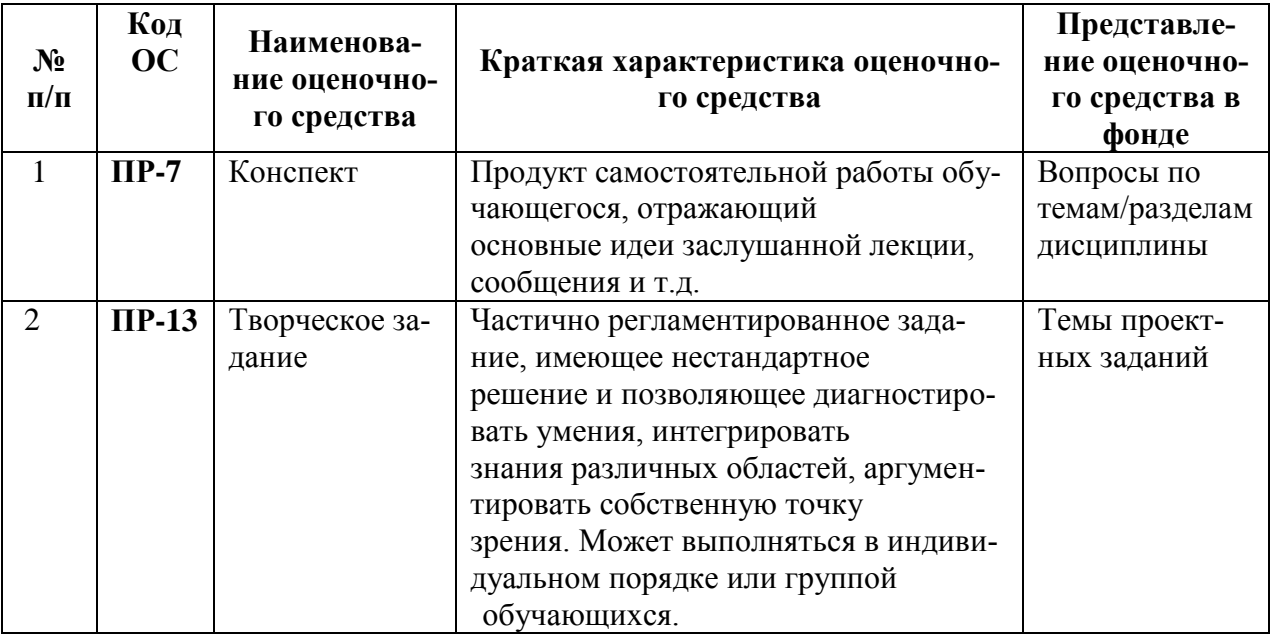

### **Темы творческих заданий:**

1. Индивидуальный жилой дом, одноэтажный, крыша скатная, крыльцо три ступени, ограждение.

2. Индивидуальный жилой дом, одноэтажный, крыша парапет, терраса на две ступени ограждение.

3. Интерьер комнаты архитектора-дизайнера.

Если студент не выполнил необходимых требований для получения автоматичекого проставления экзамена: посещение 75% лекционных занятий, выполнения практических, то студент выходит на экзамен с минимальными условиями выполнения плана дисциплины: посещение 1/3 лекционных занятий, выполнение практической работы.

На экзамене студент отвечает на один устный вопрос и выполняет практическое задание. Время подготовки 45 мин. Ответы принимаются в устной форме. Практическое задание выполняется на компьютере в соответствующем графическом редакторе.

### **Контрольные вопросы к экзамену.**

### **Раздел I. Обзор графических редакторов и программ**

1. Компьютерная графика для дизайнера архитектурной среды. Задачи специалиста.

### 2. Векторная и растровая графика

- 3. Программы векторной графики. Краткая характеристика
- 4. Программы растровой графики. Краткая характеристика
- 5. Программы 2д графики. Краткая характеристика
- 6. Программы для черчения. Краткая характеристика
- 7. Программы 3д моделирования. Краткая характеристика
- 8. Цифровые изображения и модели цвета

### **Раздел II. Программы 2д моделирования**

- 9. Настройка слоев в AUTOCAD
- 10. Штриховки. Виды и настройки.
- 11. Блоки. Создание и взрыв блоков. Работа в блоках
- 12. СПДС в AUTOCAD. Возможности и элементы
- 13. Перенос модели в 3д редакторы

# **Раздел III. Программы 3д моделирования**

- 14. Особенности программы AUTOCAD как пакета 3д моделирования
- 15. Особенности программы 3DSMAX для 3д моделирования
- 16. Особенности программы AUTOCAD Revit для 3д моделирования
- 17. Особенности программы SketchUp для 3д моделирования
- 18. Импорт материалов из AUTOCAD в 3DSMAX
- 19. 2д примитивы. Модификатор Extrude
- 20. 3д примитивы
- 21. Модификаторы
- 22. Построение Edit Poly
- 23. Принцип работы алгоритма Corona
- 24. Принцип работы алгоритма Vray
- 25. Постановка астрономического освещения
- 26. Виды искусственного освещения
- 27. Самосветящийся материал и его применение
- 28. Стандартные камеры
- 29. Настройка зума и разрешения
- 30. Возможность рендера ортогональной проекции. Условия. Настройки
- 31. Материалы и текстуры. Различие и настройка.
- 32. Графический редактор Photoshop. Возможности.
- 33. Постобработка изображения.

Контроль по дисциплине «Информационные технологии в дизайне архитектурной среды» осуществляется оцениванием активного участия в дискуссиях, ответах на вопросы, выполнения практических заданий, а также оцениванием знаний, показанных на экзамене. Дисциплина допускает ведение рейтинга успеваемости. Выход на экзамен возможен только при выполнении всех практических заданий.

### **Критерии выставления оценки студенту на зачете /экзамене по дисциплине «Информационные технологии в дизайне архитектурной среды»**

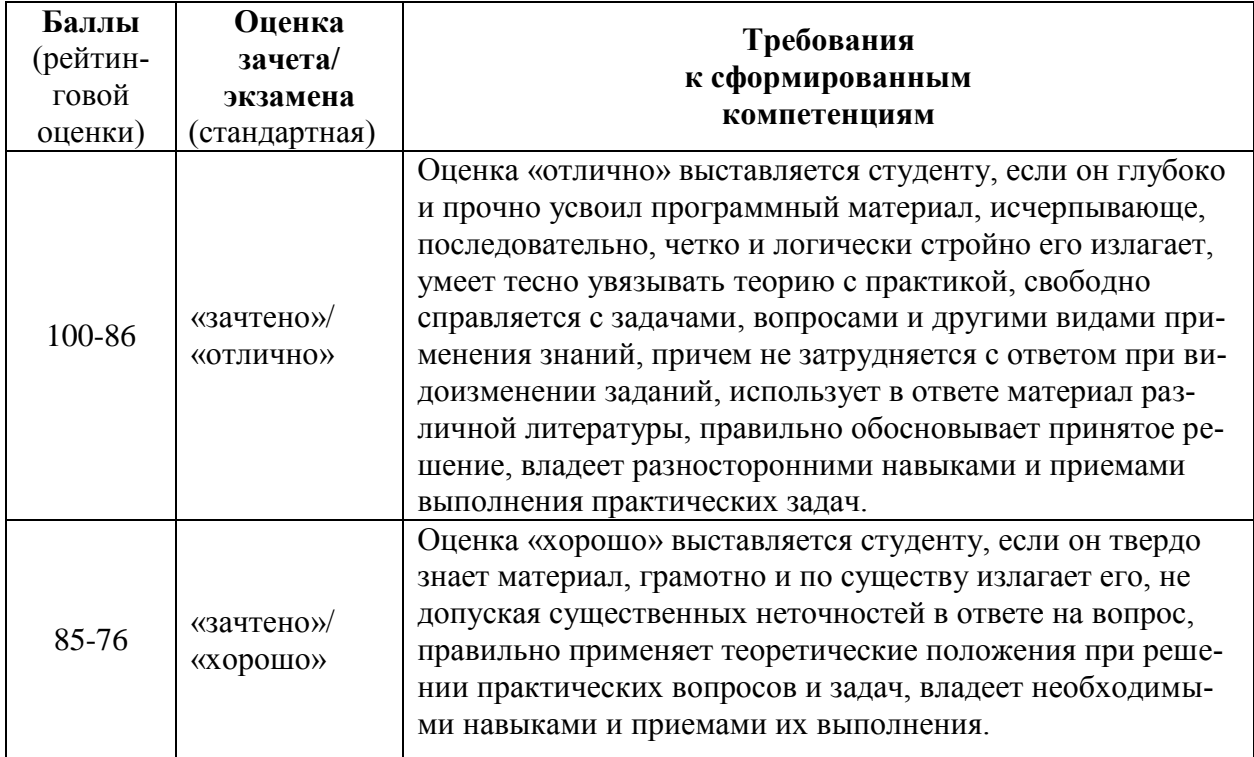

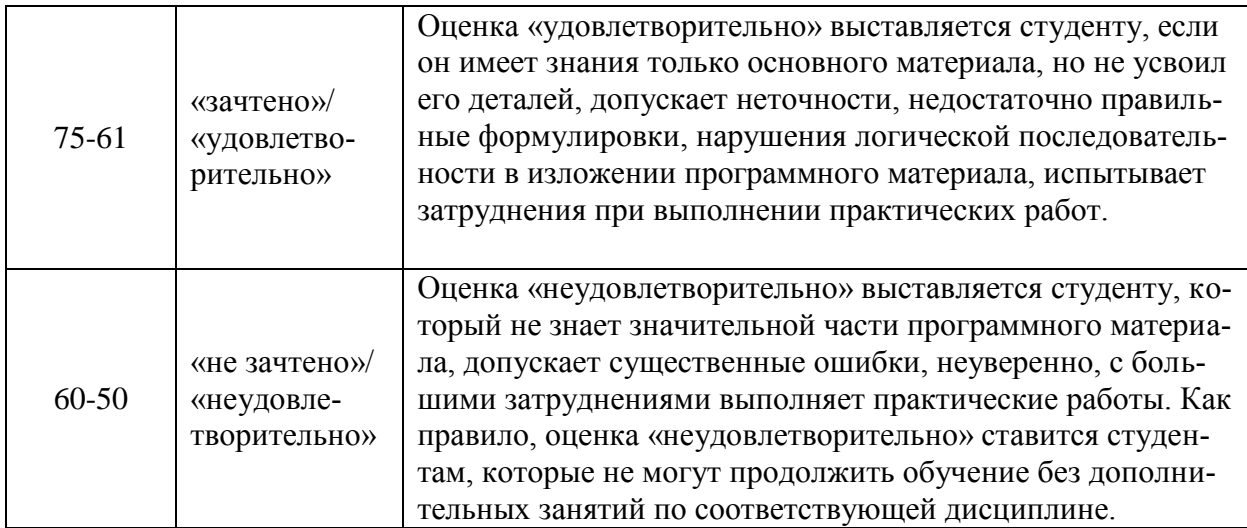

### **Критерии оценки творческого задания, выполняемого на практическом занятии**

100-86 баллов выставляется, если студент/группа выразили своё мнение по сформулированной проблеме, аргументировали его, точно определив ее содержание и составляющие. Приведены данные отечественной и зарубежной литературы, статистические сведения, информация нормативноправового характера. Продемонстрировано знание и владение навыком самостоятельной исследовательской работы по теме исследования; методами и приемами анализа международно-политической практики. Фактических ошибок, связанных с пониманием проблемы, нет.

85-76 баллов – работа студента/группы характеризуется смысловой цельностью, связностью и последовательностью изложения; допущено не более 1 ошибки при объяснении смысла или содержания проблемы. Для аргументации приводятся данные отечественных и зарубежных авторов. Продемонстрированы исследовательские умения и навыки. Фактических ошибок, связанных с пониманием проблемы, нет.

75-61 балл – проведен достаточно самостоятельный анализ основных этапов и смысловых составляющих проблемы; понимание базовых основ и теоретического обоснования выбранной темы. Привлечены основные источники по рассматриваемой теме. Допущено не более 2 ошибок в смысле или содержании проблемы.

60-50 баллов – если работа представляет собой пересказанный или полностью переписанный исходный текст без каких бы то ни было комментариев, анализа. Не раскрыта структура и теоретическая составляющая темы. Допущено три или более трех ошибок смыслового содержание раскрываемой проблемы.